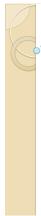

# **Constraints and Triggers**

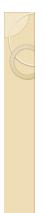

# Topics discussed earlier

- basic constraints
  - entity integrity (not null)referential integrity (foreign key)
  - key constraint (primary key)
  - candidate key constraint (uniqueness)

Naming constraints

- to add, modify, drop
- · deferrable constraints can be deferred

See Section 7.1 and 7.3 for details

## **Checks and Assertions**

CHECK constraints attribute-level tuple-level

ASSERTIONS can include multiple tables

# Attribute Level Checks

• has to be true or unknown (compare WHERE)

- checks get evaluated on a row when row is inserted/updated • so: checks may get violated
- · subqueries not allowed in Oracle checks

# Tuple Level Checks

create table course ( CID number(4), CourseName varchar(40), Department varchar(4), CourseNr char(3),

primary key (CID),

check (department <> 'CSC' OR CourseNR > 100)
);

· same as attribute level check, just different placement

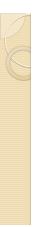

### **Examples**

• enforce the following course ranges: CSC: 200-600, IT 100-500, GAM: 200-500

a student must have either a first or last name
we don't accept any undergraduate COMP-GPH and IT students after (and including) 2015
only graduate students can be PhD students

• use to implement sub-classing

EER-modeling problem: Employees can be hourly, in which case we want their ID, name, Address, the day they were hired, and the rate at which they were hired. For salaried employees we want to store their ID, name, address, the day they were hired, and their annual salary and stock options. Consultants also get an ID, and we store their name, address, hiring date, contract number, and billing rate.

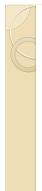

### Assertions

CREATE ASSERTION joined CHECK (NOT EXISTS (SELECT \* FROM student, memberof WHERE SID = StudentID and Joined < Started));

Example: ugrad/grad students can enroll in at most  $2\!/\!4$  courses a quarter

not supported by anybody?
can be mimicked using materialized views and/or triggers (procedural vs. declarative)

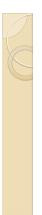

### Triggers

CREATE OR REPLACE TRIGGER started BEFORE UPDATE OF started ON student FOR EACH ROW WHEN (new.started < old.started) BEGIN

inew.started := :old.started; DBMS\_OUTPUT.PUT\_LINE('Rejected change of started'); END; /

SET SERVEROUTPUT ON;

UPDATE student SET Started = 2001;

SELECT \* FROM student;

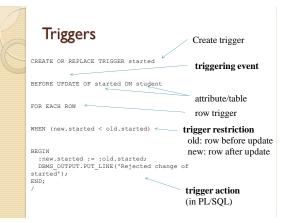

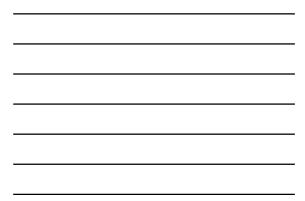

# **Triggering Events**

When do we trigger:

- before •after
- $\bullet$  instead of
- (only for views)

#### What is doing the triggering:

- insert, update, delete
- · system events

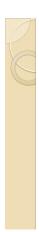

# row/statement trigger

CREATE OR REPLACE TRIGGER started BEFORE UPDATE OF started ON student FOR EACH ROW WHEN (new.started < old.started) BEGIN

for row-level triggers

triggers

:new/:old only for row-level

BEGIN :new.started := :old.started; DBMS\_OUTPUT.PUT\_LINE('Rejected change of started'); END;

#### $\mathbf{vs}$

CREATE OR REPLACE TRIGGER started AFTER UPDATE ON student BEGIN

DBMS\_OUTPUT.PUT\_LINE(Student Table updated'); END;

# **Restriction (WHEN)**

• old (before change)

• new (after change)

CREATE OR REPLACE TRIGGER started BEFORE UPDATE OF started ON student FOR EACH ROW

WHEN (new.started < old.started) BEGIN inew.started := :old.started; DBMS\_OUTPUT.PUT\_LINE('Rejected change of started'); END;

WHEN only

CREATE OR REPLACE TRIGGER started BEFORE UPDATE OF started ON student FOR EACH ROW WHEN (new.started < old.started)

inew.started := :old.started; DBMS\_OUTPUT.PUT\_LINE('Rejected change of started');

BEGIN

END;

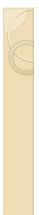

# **Trigger Action**

• BEGIN pl/sql block END;

•:old, :new

- variables
- •dbms\_output

CREATE OR REPLACE TRIGGER started BEFORE UPDATE OF started ON student FOR EACH ROW WHEN (new.started < old.started)

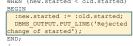

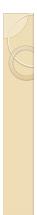

# **Example:** Logging

CREATE OR REPLACE TRIGGER studentlog AFTER INSERT OR UPDATE OR DELETE ON student BEGIN

DBMS\_OUTPUT\_PUT\_LINE('Insert/Delete/Update on Student Table'); END;

CREATE OR REPLACE TRIGGER started AFTER INSERT OR UPDATE OR DELETE ON student

- AFTER INSERT OR UPDATE OR DELETE ON student BEGIN IF UPDATING THEN DEMS\_OUTPUT.PUT\_LINE('Update on Student'); ELSIF INSERTING THEN DBMS\_OUTPUT.PUT\_LINE('Insert on Student'); ELSIF DELETING THEN DBMS\_OUTPUT.PUT\_LINE('Delete on Student'); END IF; END;

# **Example: Unique IDs** ID fields often needed in tables

- · Combinations of attributes can be unhandy
- · No natural keys in the relation

#### Database support through sequences

- · Each access gives new ID (by increasing the value)
- · Microsoft Access: AutoNumber field (counter datatype)
- · Oracle: sequence object

# Sequences in Oracle

--- create a new sequence for student table CREATE SEQUENCE SEQ\_STUDENT\_ID INCREMENT BY 1 START WITH 1;

--- example application INSERT INTO student(SID, LastName, FirstName) VALUES(seq\_student\_id.nextval, 'Pendleton', 'Gabriela');

--- drop sequence DROP seq\_student\_id;

# Using sequence with trigger

--- create a new sequence for student table CREATE SEQUENCE SEQ\_STUDENT\_ID INCREMENT BY 1 START WITH 1;

--- create trigger to insert new ID automatically CREATE OR REPLACE TRIGGER student\_id\_trigger BEFORE INSERT ON student FOR EACH ROW BEGIN SELECT seq\_student\_id.nextval INTO :new.SID FROM dual; END;

# Example: Logging into table

CREATE OR REPLACE TRIGGER studentlog AFTER INSERT ON student FOR EACH ROW BEGIN

DBMS\_OUTPUT.PUT\_LINE('Insert on Student Table'); insert into elog values(seq\_student\_id.nextval, :new.SID, 'I', systimestamp);

END;

CREATE TABLE elog( eid NUMBER, esid NUMBER(5), etype CHAR, etime DATE,

PRIMARY KEY(eid));

# Example 7.13

CREATE TRIGGER NetWorthTrigger AFTER UPDATE OF netWorth ON MovieExec REFERENCING OLD AS Oldtuple NEW AS Newtuple FOR EACH ROW WHEN (Oldtuple.networth > NewTuple.networth) BEGIN UPDATE MovieExec SET netWorth = OldTuple.netWorth WHERE cert# = NewTuple.cert# END; Not Oracle Syntax

potentially problematic code, why?

# Example 7.13

CREATE TRIGGER NetWorthTrigger AFTER UPDATE OF netWorth ON MovieExec REFERENCIMS OLD AS Oldtuple NEW AS Newtuple FOR EACH ROW WHEN (Oldtuple.networth > NewTuple.networth) BEGIN UPDATE MovieFxec

UPDATE MovieExec SET netWorth = OldTuple.netWorth WHERE cert# = NewTuple.cert#

END;

#### Oracle compiles similar example, but rejects at runtime:

ORA-04091: table MSCHAREFR.STUDENT is mutating, trigger/function may
 ORA-04091: table MSCHAREFR.STUDENT is mutating, trigger/function may
 ORA-04088: error during execution of trigger 'MSCHAREFR.STARTED1'
 04091. 00000 - "table %s.%s is mutating, trigger/function may not see it"
 \*Cause: A trigger (or a user defined plsql function that is referenced in this statement) attempted to look at (or modify) a table that was in the middle of being modified by the statement which fired it.
 \*Action: Rewrite the trigger (or function) so it does not read that table.

### **Examples**

· Extend the logging-into-table example, so it also logs updates and deletes

· write a trigger that cancels all deletions on the student table and writes a warning message that a deletion was attempted (need RAISE\_APPLICATION\_ERROR)

• if a student's program is PhD (update or insert), ensure the career is GRD (change if necessary)

• if a student is inserted without SSN, automatically assign a unique SSN starting with 900 (those SSNs are not currently in use)

• if a course is inserted with coursenr 666, allow the insert, but null the coursenr and issue a warning